# Package 'cellHTS'

September 23, 2012

<span id="page-0-0"></span>Version 1.26.0

Date 10 December 2007

Title Analysis of cell-based screens

Author Wolfgang Huber <huber@ebi.ac.uk>, Ligia Bras <ligia@ebi.ac.uk>,Michael Boutros <m.boutros@dkfz.de>

Maintainer Ligia Bras <ligia@ebi.ac.uk>

**Depends** R ( $>= 2.10$ ), prada ( $>= 1.9.4$ ), RColorBrewer, Biobase ( $>= 1.11.12$ ), genefilter ( $>= 1.11.2$ )

Suggests Category, GO.db, vsn (>= 2.0.35)

Description Analysis of cell-based RNA interference screens

Reference Michael Boutros and Ligia P. Bras L and Wolfgang Huber. Analysis of cell-based RNAi screens. Genome Biology 7:7 R66 (2006).

License Artistic-2.0

URL <http://www.dkfz.de/signaling,> <http://www.ebi.ac.uk/huber>

biocViews CellBasedAssays, Visualization

## R topics documented:

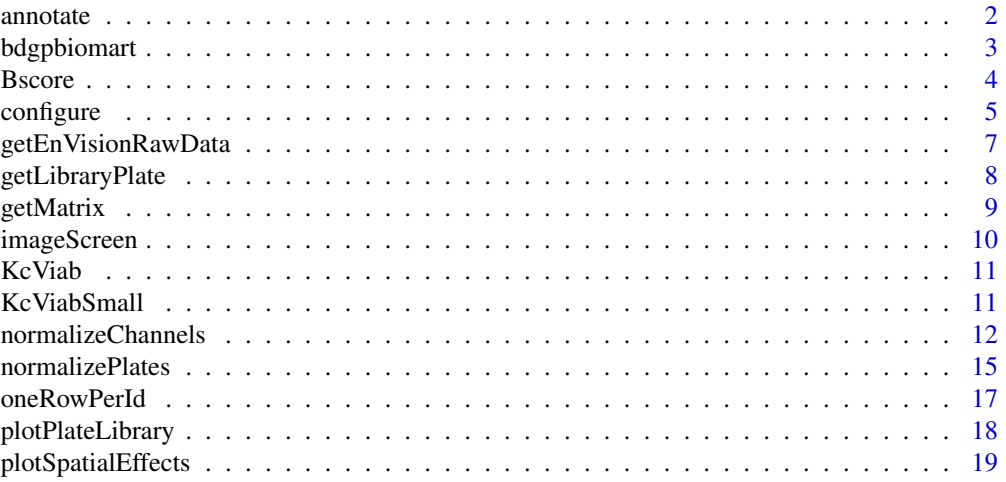

#### <span id="page-1-0"></span>2 annotate annotate annotate annotate annotate annotate annotate annotate annotate annotate annotate annotate annotate annotate annotate annotate annotate annotate annotate annotate annotate annotate annotate annotate anno

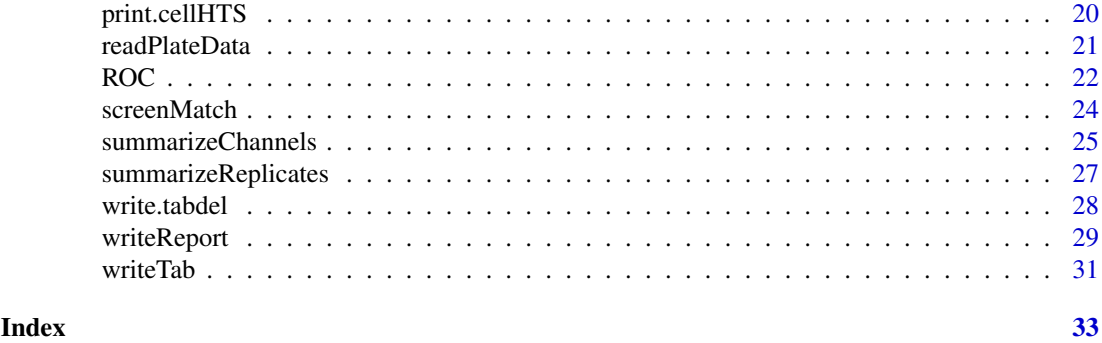

annotate *Annotates the gene IDs of a given cellHTS object*

### Description

Annotate the gene IDs of a given cellHTS object.

### Usage

```
annotate(x, ...)
## S3 method for class 'cellHTS'
annotate(x, geneIDFile, path, ...)
```
### Arguments

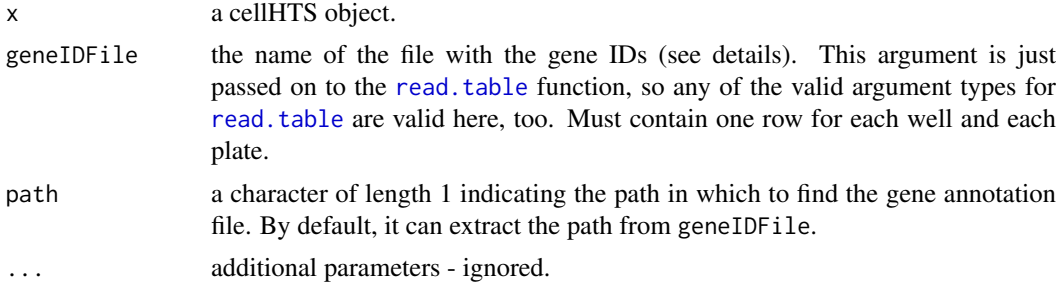

### Details

• geneIDFileThis file is expected to be a tab-delimited file with at least three columns, and column names Plate, Well and GeneID. The contents of Plate are expected to be integer. Further columns are allowed.

### Value

An S3 object of class cellHTS, which extends the argument x by the following element:

geneAnno a [data.frame](#page-0-0) containing what was read from input file geneIDFile. The number of rows is equal to the product between the number of wells in each plate and the number of plates.

Moreover, the processing status of the cellHTS object is updated in the slot state to x\$state["annotated"]= TRUE. There are methods print.cellHTS, configure.cellHTS and annotate.cellHTS.

#### <span id="page-2-0"></span>bdgpbiomart 3

#### Author(s)

Wolfgang Huber <huber@ebi.ac.uk>, Ligia Braz <ligia@ebi.ac.uk>

#### References

..

### See Also

[readPlateData](#page-20-1), [configure](#page-4-1)

### Examples

```
## Not run:
   datadir <- system.file("KcViabSmall", package = "cellHTS")
    x <- readPlateData("Platelist.txt", "KcViabSmall", path=datadir)
    x <- configure(x, "Plateconf.txt", "Screenlog.txt", "Description.txt", path=datadir)
   x <- annotate(x, "GeneIDs_Dm_HFAsubset_1.1.txt", path=datadir)
```
## End(Not run)

bdgpbiomart *Dataset with annotation of CG identifiers*

### Description

See the complete vignette *End-to-end analysis of cell-based screens: from raw intensity readings to the annotated hit list*, Section *Using biomaRt to annotate the target genes online* for details. The annotations were obtained on 8 September 2006.

### Usage

```
data(bdgpbiomart)
```
### Format

Dataframe with 21888 rows and 11 columns Plate, Well, HFAid, GeneID, chr\_name, chrom\_start, chrom\_end, description, flybase\_name, go\_id, go\_description.

### Source

BioMart webinterface to Ensembl 37.

### Examples

data(bdgpbiomart)

<span id="page-3-1"></span><span id="page-3-0"></span>Correction of plate and spatial effects of the data xraw of a cellHTS object using the B score method. Using this method, a two-way median polish is fitted in a per-plate basis to account for row and column effects. Optionally, the obtained residuals within each plate can be further divided by their median absolute deviations to standardize for plate-to-plate variability. Optionally, a transformation to *z*-scores can be performed.

#### Usage

```
Bscore(x, what="x=''xraw", addjustPlaceMedian = TRUE, scale = TRUE, save_model = FALSE)
```
#### Arguments

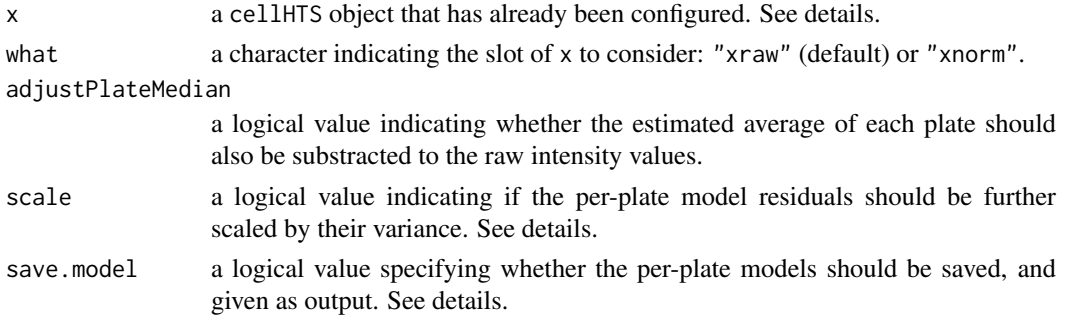

#### Details

The normalization is performed in a per-plate fashion using the B score method. This function can be called direclty, or indirectly, using [normalizePlates](#page-14-1) or [summarizeChannels](#page-24-1). In the B score method, the residual  $r_{ijp}$  of the measurement for row *i* and column *j* on the *p*-th plate is obtained by fitting a [two-way median polish,](#page-0-0) in order to account for both row and column effects within the plate:

$$
r_{ijp} = y_{ijp} - \hat{y}_{ijp} = y_{ijp} - (\hat{\mu}_p + \hat{R}_{ip} + \hat{C}_{jp})
$$

 $y_{ijp}$  is the measurement value in row *i* and column *j* of plate *p* (taken from x\$xraw), and  $\hat{y}_{ipj}$  is the corresponding fitted value. This is defined as the sum between the estimated average of the plate  $(\hat{\mu}_p)$ , the estimated systematic offset for row *i* ( $\hat{R}_{ip}$ ), and the systematic offset for column *j* ( $\hat{C}_{jp}$ ).

If scale=TRUE, for each plate  $p$ , each of the obtained residual values  $r_{ijp}$ 's are divided by the median absolute deviation of the residuals in plate  $p$  ( $MAD_p$ ), giving the B score value:

$$
B_{scoreijp} = \frac{r_{ijp}}{MAD_p}
$$

If adjustPlateMedian is set to FALSE, the estimated overall plate average  $(\hat{\mu}_p)$  is not removed from the intensity values  $y_{ijp}$ 's.

If save.model=TRUE, the models residuals  $(r_{ijp}$ 's), row and column offsets and overall offsets are stored in the slots residuals, rowcol.effects and overall.effects of the cellHTS object x.

#### <span id="page-4-0"></span>configure 5 to 1999 and 2009 and 2009 and 2009 and 2009 and 2009 and 2009 and 2009 and 2009 and 2009 and 2009  $\pm$

#### Value

An object of class cellHTS, which is a copy of the argument x, plus an additional slot xnorm containing the normalized data. This is an array of the same dimensions as xraw. Furthermore, if save.model=TRUE, the slots residuals, rowcol.effects, and overall.effects (only if adjustPlateMedian was also set to TRUE) are added to x. The latter slots are arrays with the same dimension as  $x$ \$xraw, except the overall.effects, which have dimensions 1 x nr Plates x nr Replicates x nr Channels.

Moreover, the processing status of the cellHTS object is updated in the slot state to x\$state["normalized"]=TRUE.

#### Author(s)

Ligia Braz <ligia@ebi.ac.uk>

#### References

Brideau, C., Gunter, B., Pikounis, B. and Liaw, A. (2003) Improved statistical methods for hit selection in high-throughput screening, *J. Biomol. Screen* 8, 634–647.

Malo, N., Hanley, J.A., Cerquozzi, S., Pelletier, J. and Nadon, R. (2006) Statistical practice in high-throughput screening data analysis, *Nature Biotechn* 24(2), 167–175.

### See Also

[medpolish](#page-0-0), [plotSpatialEffects](#page-18-1), [normalizePlates](#page-14-1), [summarizeChannels](#page-24-1)

### Examples

```
data(KcViabSmall)
x <- KcViabSmall
x \leftarrow Bscore(x, save.model = TRUE)
## identical result, but calling Bscore function from "normalizePlates"
xopt <- normalizePlates(x, normalizationMethod="Bscore", save.model = TRUE)
all(x$xnorm==xopt$xnorm, na.rm=TRUE)
```
<span id="page-4-1"></span>configure *Configures the plates and plate result files*

#### Description

Annotate the plates and the plate result files of a given cellHTS object.

#### Usage

```
configure(x, ...)
## S3 method for class 'cellHTS'
configure(x, confFile, logFile, descripFile, path, ...)
```
#### Arguments

![](_page_5_Picture_326.jpeg)

#### Details

- confFileThis file is expected to be a tab-delimited file with at least three columns, and column names Batch, Well and Content. The contents of Batch are expected to be integer.
- logFileIf given as an argument, it is expected to be a tab-delimited file with at least three columns, and column names Filename, Well, and Flag. Further columns are allowed.
- descripFileThis file is the screen description file with general information about the screen.

Data from wells that are annotated as *empty* are ignored and are set to NA in x in slot xraw.

### Value

An S3 object of class cellHTS, which extends the argument x by the following elements:

![](_page_5_Picture_327.jpeg)

Moreover, the processing status of the cellHTS object is updated in the slot state to state["configured"]=TRUE.

wellAnno object of class factor of length number of plates x number of wells per plate, with possible levels: *empty*, *other*, *neg*, *sample*, and *pos*, indicative of the contents of the wells. Other levels may be employed for the positive and negative controls, besides *pos* and *neg*.

There are methods print.cellHTS, configure.cellHTS and annotate.cellHTS.

### Author(s)

Wolfgang Huber <huber@ebi.ac.uk>, Ligia Braz <ligia@ebi.ac.uk>

#### References

<span id="page-5-0"></span>

..

#### <span id="page-6-0"></span>getEnVisionRawData 7

#### See Also

[readPlateData](#page-20-1)

#### Examples

```
## Not run:
   datadir <- system.file("KcViabSmall", package = "cellHTS")
    x <- readPlateData("Platelist.txt", "KcViabSmall", path=datadir)
    x <- configure(x, "Plateconf.txt", "Screenlog.txt", "Description.txt", path=datadir)
## End(Not run)
```
<span id="page-6-1"></span>getEnVisionRawData *Read a plate file obtain from EnVision Plate Reader*

### Description

Import functions to read a plate file obtained from EnVision Plate Reader. These functions should be set as the import function of [readPlateData](#page-20-1) through the argument importFun when reading plate result files obtained from EnVision plate reader.

#### Usage

getEnVisionRawData(f) getEnVisionCrosstalkCorrectedData(f)

### Arguments

f the name of the result plate file to read.

### Details

These functions should not be called directly. Instead, they should be set as the import function of [readPlateData](#page-20-1) through the argument importFun when reading plate result files obtained from an EnVision plate reader.

#### Value

These functions return a list with two components. The first component should be a 'data.frame' with the following slots: well (a character vector with the well identifier in the plate) and val (the intensity values measured at each well). The second component of this list should be a character vector containing a copy of the imported input data file (such as the output of [readLines](#page-0-0)). It should be suitable to be used as input for [writeLines](#page-0-0), since it will be used to reproduce the intensity files that are linked in the HTML quality reports generated by [writeReport](#page-28-1).

### Author(s)

Ligia Bras <ligia@ebi.ac.uk>

#### See Also

[readPlateData](#page-20-1)

#### Examples

```
plateFile <- system.file("EnVisionExample/XXX_1500.csv", package = "cellHTS")
onePlate <- getEnVisionRawData(plateFile)
## to get the cross talk corrected data:
onePlate2 <- getEnVisionCrosstalkCorrectedData(plateFile)
```
<span id="page-7-1"></span>getLibraryPlate *384-well plate assay format to a 96-well plate library format*

#### **Description**

Given a cellHTS object with data from an assay conducted in 384-well plate format, resulting from the combination of four consecutive 96-well plates of a reagent library, this function gives the plate identifiers for the 96-well plates.

### Usage

getLibraryPlate(x)

### Arguments

x a cellHTS object.

### Details

The cellHTS object x contains data from a screening experiment where every set of four consecutive 96-well plates was combined into a 384-well plate. Therefore, the only available plate identifiers are for the assay plate format (384-well plates). The way the four 96-well plates are transferred to a 384-well plate during an experiment is as follows: the robot stars by transferring the samples from the first 96-well plate into the first quadrant of the 384-well plate, and so on.

### Value

An S3 object of class cellHTS, which extends the argument x by the following element:

libPlate a vector of length equal to the total number of wells of all the 384-well plates, containing a number that identifies the 96-well plate. It ranges from 1 to four times the total number of 384-well plates.

#### Author(s)

Ligia Braz <ligia@ebi.ac.uk>

```
data(KcViabSmall)
x <- getLibraryPlate(KcViabSmall)
table(x$libPlate)
```
<span id="page-7-0"></span>

<span id="page-8-0"></span>

Given an array of raw or normalized intensities (xraw or xnorm) of a cellHTS object, creates a matrix with the data from the chosen channel.

### Usage

getMatrix(y, channel=1, na.rm=FALSE)

#### Arguments

![](_page_8_Picture_185.jpeg)

#### Details

Given as input an array y (e.g., the slot xraw, or xnorm of a cellHTS object) with dimensions nr wells x nr plates x nr replicates x nr channels, this function creates a matrix with the data for the chosen channel. Each replicate corresponds to a column of the output matrix. If na.rm is set to TRUE, only the positions with available values for all the replicates are given in the output matrix.

### Value

A matrix with the same number of columns as the number of replicates (third dimension of y). If na.rm=FALSE (the default), the number of rows of the output matrix is identical to the product between the first two dimensions of y (nr wells x nr plates). If na.rm=TRUE, only the rows with no missing entries in all the replicates (columns) are given.

#### Author(s)

Ligia Bras <ligia@ebi.ac.uk>

```
data(KcViabSmall)
y <- getMatrix(KcViabSmall$xraw)
```
<span id="page-9-1"></span><span id="page-9-0"></span>

Experiment-wide quality control plot of a scored cellHTS object.

### Usage

 $imageScreen(x, ar = 3/5, zrange, map = FALSE, anno)$ 

### Arguments

![](_page_9_Picture_207.jpeg)

### Details

This function creates an image plot that gives an overview of the whole set of score values from the cellHTS object x, x\$score. When the annotation mapping is performed, by default, anno is set to:

- 1. The content of x\$geneAnno\$GeneSymbol (or x\$geneAnno\$GeneID, if the former is not available), if x is annotated;
- 2. The position within the plate, if  $x$  is not annotated yet.

### Author(s)

Ligia Braz <ligia@ebi.ac.uk>

### See Also

[normalizePlates](#page-14-1), [summarizeChannels](#page-24-1), [summarizeReplicates](#page-26-1), [writeReport](#page-28-1)

```
data(KcViabSmall)
x <- KcViabSmall
x <- normalizePlates(x, normalizationMethod="median", zscore="-")
x <- summarizeReplicates(x)
imageScreen(x, zrange=c(-5,5))
```
<span id="page-10-0"></span>

Archived cellHTS object from a genome-wide RNAi screen of cell viability in *Drosophila* Kc167 cells

### Usage

##cellHTS object, see examples for details

#### Format

cellHTS object

#### References

Boutros, M., Kiger, A.A., Armknecht,S., Kerr,K., Hild,M., Koch,B., Haas, S.A., Heidelberg Fly Array Consortium, Paro,R. and Perrimon, N. (2004) Genome-wide RNAi analysis of growth and viability in Drosophila cells, *Science* 303:832–5.

#### Examples

data(KcViab)

KcViabSmall *A sample cellHTS object - D. melanogaster genome-wide RNAi screen*

### Description

Archived cellHTS object corresponding to the first three 384-well plates of a genome-wide RNAi screen of cell viability in *Drosophila* Kc167 cells

#### Usage

##cellHTS object, see examples for details

### Format

cellHTS object

### References

Boutros, M., Kiger, A.A., Armknecht,S., Kerr,K., Hild,M., Koch,B., Haas, S.A., Heidelberg Fly Array Consortium, Paro,R. and Perrimon, N. (2004) Genome-wide RNAi analysis of growth and viability in Drosophila cells, *Science* 303:832–5.

#### Examples

data(KcViabSmall)

<span id="page-11-0"></span>

Normalizes and/or transforms dual-channel data xraw of a given cellHTS object by applying the function defined in fun. The default is to take the ratio between the second and first channels  $(\frac{r_2}{r_1})$ . Correction of plate-to-plate variations may also be performed.

#### Usage

```
normalizeChannels(x, fun = function(r1, r2) r2/r1, log = FALSE,adjustPlates, zscore, posControls, negControls, ...)
```
### Arguments

![](_page_11_Picture_257.jpeg)

### Details

For each plate and replicate of a two-color experiment, the function defined in fun is applied to relate the intensity values in the two channels of the cellHTS object. The default is to calculate the ratio between the second and the first channels, but other options can be defined.

If log = TRUE, the data obtained after applying fun is log2 transformed. The default is log = FALSE.

If adjustPlates is not missing, the obtained values will be further corrected for plate effects by considering the chosen normalization method. The available options are:

- <span id="page-12-0"></span>• If adjustPlates="median" (median scaling), plates effects are corrected by dividing each measurement by the median value across wells annotated as sample in x\$wellAnno, for each plate and replicate. If the data values are in log2 scale (log=TRUE), the per-plate factor is subtracted from each measurement, instead.
- If adjustPlates="mean" (mean scaling), the average in the sample wells is consider instead. If the data values are in log2 scale (log=TRUE), the per-plate factor is subtracted from each measurement, instead.
- If adjustPlates="shorth" (scaling by the midpoint of the shorth), for each plate and replicate, the midpoint of the [shorth](#page-0-0) of the distribution of values in the wells annotated as sample is calculated. Then, every measurement is divided by this value (if log=FALSE) or subtracted by it (if log=TRUE, meaning that data have been log transformed).
- If adjustPlates="POC" (percent of control), for each plate and replicate, each measurement is divided by the average of the measurements on the plate positive controls, and multipliplied by 100.
- If adjustPlates="negatives", for each plate and replicate, each measurement is divided by the median of the measurements on the plate negative controls. If the data values are in log2 scale (log=TRUE), the per-plate factor is subtracted from each measurement, instead.
- If adjustPlates="NPI" (normalized percent inhibition), each measurement is subtracted from the average of the intensities on the plate positive controls, and this result is divided by the difference between the means of the measurements on the positive and the negative controls.
- If adjustPlates="Bscore" (Bscore), for each plate and replicate, the [B score method](#page-0-0) is applied to remove plate effects and row and column biases.

#### By default, adjustPlates is missing.

If zscore is not missing, a robust *z*-score for each individual measurement will be determined for each plate and each well by subtracting the overall median and dividing by the overall mad. The overall median and mad are taken by considering the distribution of intensities (over all plates) in the wells whose content is annotated as sample. The allowed values for zscore ("+" or "-") are used to set the sign of the calculated *z*-scores. For example, with a zscore="-" a strong decrease in the signal will be represented by a positive *z*-score, whereas setting zscore="+", such a phenotype will be represented by a negative *z*-score. This option can be set to calculate the results to the commonly used convention.

The arguments posControls and/or negControls are required for applying the normalization methods based on the control measurements (that is, when adjustPlates="POC", or adjustPlates="NPI" or adjustPlates="negatives"). posControls and negControls should be given as a vector of regular expression patterns specifying the name of the positive(s) and negative(s) controls, respectivey, as provided in the plate configuration file (and stored in x\$wellAnno). The length of these vectors should be equal to the final number of reporters, which in this case is always one. By default, if posControls is not given, "pos" will be taken as the name for the wells containing positive controls. Similarly, if negControls is missing, by default "neg" will be considered as the name used to annotate the negative controls. The content of posControls and negControls will be passed to [regexpr](#page-0-0) for pattern matching within the well annotation given in x\$wellAnno (see examples). The arguments posControls and negControls are particularly useful in multi-channel data since the controls might be reporter-specific, or after normalizing multi-channel data.

### Value

An object of class cellHTS, which is a copy of the argument x, plus an additional slot xnorm containing the normalized data. This is an array of the same dimensions as xraw, except in the dimension corresponding to the number of channels, since the two-channel intensities have been combined into one intensity value.

Moreover, the processing status of the cellHTS object is updated in the slot state to x\$state["normalized"]=TRUE.

Additional outputs may be given if adjustPlates="Bscore". Please refer to the help page of the [Bscore](#page-3-1) function.

### Author(s)

Ligia Braz <ligia@ebi.ac.uk>, Wolfgang Huber <huber@ebi.ac.uk>

### See Also

[normalizePlates](#page-14-1), [summarizeChannels](#page-24-1), [Bscore](#page-3-1),

#### Examples

```
## Not run:
  datadir <- system.file("DualChannelScreen", package = "cellHTS")
  x <- readPlateData("Platelist.txt", "TwoColorData", path=datadir)
  x <- configure(x, "Plateconf.txt", "Screenlog.txt", "Description.txt", path=datadir)
  table(x$wellAnno)
  ## Define the controls for the different channels:
  negControls=vector("character", length=dim(x$xraw)[4])
   ## channel 1 - gene A
  ## case-insensitive and match the empty string at the beginning and end of a line (to distinguish betw
  negControls[1]= "(?i)^geneA$"
  ## channel 2 - gene A and geneB
  negControls[2]= "(?i)^geneA$|^geneB$"
  posControls = vector("character", length=dim(x$xraw)[4])
  ## channel 1 - no controls
  ## channel 2 - geneC and geneD
  posControls[2]="(?i)^geneC$|^geneD$"
  writeReport(x, posControls=posControls, negControls=negControls)
  x = normalizeChannels(x, fun=function(x,y) y/x, log=TRUE, adjustPlates="median")## Define the controls for the normalized intensities (only one channel):
  negControls = vector("character", length=dim(x$xnorm)[4])
  ## For the single channel, the negative controls are geneA and geneB
  negControls[1]= "(?i)^geneA$|^geneB$"
  posControls = vector("character", length=dim(x$xnorm)[4])
  ## For the single channel, the negative controls are geneC and geneD
  posControls[1]="(?i)^geneC$|^geneD$"
  writeReport(x, force=TRUE, plotPlateArgs=list(xrange=c(-3,3)),
        posControls=posControls, negControls=negControls)
```
## End(Not run)

<span id="page-13-0"></span>

<span id="page-14-1"></span><span id="page-14-0"></span>normalizePlates *Plate-wise data normalization, and data transformation*

#### Description

Normalization of the data xraw in a cellHTS object. This is done separately for each plate, replicate and channel. Optionally, a data transformation such as log, and a transformation to *z*-scores can be performed.

#### Usage

```
normalizePlates(x, normalizationMethod="median", transform, zscore, posControls, negControls, ..
```
#### Arguments

![](_page_14_Picture_240.jpeg)

#### Details

The normalization is performed in a plate-by-plate fashion.

- If normalizationMethod="median" (median scaling), plates effects are corrected by dividing each measurement by the median value across wells annotated as sample in x\$wellAnno, for each plate and replicate.
- If normalizationMethod="mean" (mean scaling), the average in the sample wells is consider instead.
- If normalizationMethod="shorth" (scaling by the midpoint of the shorth), for each plate and replicate, the midpoint of the [shorth](#page-0-0) of the distribution of values in the wells annotated as sample is calculated. Then, every measurement is divided by this value.
- If normalizationMethod="POC" (percent of control), for each plate and replicate, each measurement is divided by the average of the measurements on the plate positive controls, and multiplied by 100.
- <span id="page-15-0"></span>• If normalizationMethod="negatives" (scaling by the negative controls), for each plate and replicate, each measurement is divided by the median of the measurements on the plate negative controls.
- If normalizationMethod="NPI" (normalized percent inhibition), each measurement is subtracted from the average of the intensities on the plate positive controls, and this result is divided by the difference between the means of the measurements on the positive and the negative controls.
- If normalizationMethod="Bscore" ([B score](#page-0-0)), for each plate and replicate, the B score [method](#page-0-0) is applied to remove plate effects and row and column biases. NOTE: if the argument 'transform' is given, the [B score method](#page-0-0) is applied AFTER data transformation.

If transform is not missing, the chosen data transformation is applied. Most commonly, this option can be used to apply a log transformation.

If zscore is not missing, a robust *z*-score for each individual measurement will be determined for each plate and each well by subtracting the overall [median](#page-0-0) and dividing by the overall [mad](#page-0-0). These are taken by considering the distribution of intensities (over all plates) in the wells whose content is annotated as sample. The allowed values for zscore ("+" or "-") are used to set the sign of the calculated *z*-scores. For example, with a zscore="-" a strong decrease in the signal will be represented by a positive *z*-score, whereas setting zscore="+", such a phenotype will be represented by a negative *z*-score. This option can be set to calculate the results to the commonly used convention.

The arguments posControls and negControls are required for applying the normalization methods based on the control measurements (that is, when normalizationMethod="POC", or normalizationMethod="NPI", or normalizationMethod="negatives"). posControls and negControls should be given as a vector of regular expression patterns specifying the name of the positive(s) and negative(s) controls, respectivey, as provided in the plate configuration file (and stored in x\$wellAnno). The length of these vectors should be equal to the number of reporters used in the screen (dim(x\$xraw)[4]) or to dim(x\$xnorm)[4], in case x contains multi-channel data that have been normalized by combining the values from two or more channels. By default, if posControls is not given, *pos* will be taken as the name for the wells containing positive controls. Similarly, if negControls is missing, by default *neg* will be considered as the name used to annotate the negative controls. The content of posControls and negControls will be passed to [regexpr](#page-0-0) for pattern matching within the well annotation given in x\$wellAnno (see examples for [summarizeChannels](#page-24-1)). The arguments posControls and negControls are particularly useful in multi-channel data since the controls might be reporter-specific, or after normalizing multi-channel data.

#### Value

An object of class cellHTS, which is a copy of the argument x, plus an additional slot xnorm containing the normalized data. This is an array of the same dimensions as xraw.

Moreover, the processing status of the cellHTS object is updated in the slot state to x\$state["normalized"]=TRUE.

Additional outputs may be given if adjustPlates="Bscore". Please refer to the help page of the [Bscore](#page-3-1) function.

#### Author(s)

Ligia Braz <ligia@ebi.ac.uk>, Wolfgang Huber <huber@ebi.ac.uk>

### See Also

[Bscore](#page-3-1), [summarizeChannels](#page-24-1)

#### <span id="page-16-0"></span>oneRowPerId 17

### Examples

```
data(KcViabSmall)
    x1 = normalizePlates(KcViabSmall, normalizationMethod="median", zscore="-")
    ## Not run:
    x2 = normalizePlates(KcViabSmall, normalizationMethod="Bscore", zscore="-")
## End(Not run)
```
oneRowPerId *Rearrange dataframe entries such that there is exactly one row per ID.*

### Description

Rearrange dataframe entries such that there is exactly one row per ID. The IDs are taken from the argument ids and are matched against the first column of x. If an ID is missing in  $x$ [, 1], a row with NA values is inserted. If an ID occurs multiple times in  $x$ [,1], rows are collapsed into characters of comma-separated values.

#### Usage

oneRowPerId(x, ids)

### Arguments

![](_page_16_Picture_132.jpeg)

### Value

A dataframe whose rows correspond 1:1 to ids.

### Author(s)

W. Huber <huber@ebi.ac.uk>, Ligia Pedroso Braz <ligia@ebi.ac.uk>

```
x = data. frame(ids=I(c("a", "a", "c")), val=11:13)
oneRowPerId(x, letters[1:3])
```
<span id="page-17-0"></span>

Given a cellHTS object with data from an assay where every set of four consecutive 96-well plates was combined into a 384-well plate, this function plots the raw intensities of a chosen 384-well assay plate distributed according to the 96-well plate format.

#### Usage

```
plotPlateLibrary(x, which Plate = 1, whichChannel = 1, plots = TRUE, plotPlateArgs)
```
### Arguments

![](_page_17_Picture_203.jpeg)

### Details

The cellHTS object x contains data from a screening experiment where every set of four consecutive 96-well plates was combined into a 384-well plate. The plate identifiers for the 96-well plates are given in the slot libPlate, obtained by [getLibraryPlate](#page-7-1).

Given the channel specified by whichChannel and the 384-well plate number whichPlate, the function plots the raw intensities for each replicate in both the 96-well and the 384-well plate format. If plotSd = TRUE, the standard deviation across replicates is also plotted.

The following elements are recognized for plotPlateArgs and passed on to [plotPlate](#page-0-0): sdcol, the color scheme for the standard deviation plate plot, sdrange, the sd range to which the colors are mapped, xcol, the color scheme for the intensity plate plot, xrange, the intensity range to which the colors are mapped. If an element is not specified, default values are used.

#### Author(s)

Ligia Braz <ligia@ebi.ac.uk>

### See Also

[plotPlate](#page-0-0), [getLibraryPlate](#page-7-1)

#### <span id="page-18-0"></span>plotSpatialEffects 19

#### Examples

```
data(KcViabSmall)
x <- getLibraryPlate(KcViabSmall)
plotPlateLibrary(x, whichPlate=2, plotSd=TRUE)
```
<span id="page-18-1"></span>![](_page_18_Picture_215.jpeg)

#### Description

The function plots the per-plate row and column effects estimated by the B score method.

### Usage

```
plotspatialEffects(x, whichChannel = 1, plateRange)
```
### Arguments

![](_page_18_Picture_216.jpeg)

### Details

The function plots the [plate plots](#page-0-0) displaying the row and column offsets (stored in slot rowcol.effects of the cellHTS object x) within the plates in plateRange, and for channel whichChannel, as determined by the [B score method.](#page-0-0) Before plotting the spatial offsets, the values within the chosen channel (whichChannel) are transformed in order to be confined in the range  $[0, 1]$ , as follows:

$$
y^{t} = \frac{(y - min(y))}{max(y) - min(y)}
$$

Here,  $y<sup>t</sup>$  are the transformed values, and y the estimated spatial effects. The maximum and the minimum values are calculated using all of the values in x\$rowcol.effects[,,,whichChannel].

#### Author(s)

Ligia P. Bras <ligia@ebi.ac.uk>

### See Also

[plotPlate](#page-0-0), [Bscore](#page-3-1), [normalizePlates](#page-14-1), [summarizeChannels](#page-24-1)

### Examples

```
data(KcViabSmall)
x = normalizePlates(KcViabSmall, normalizationMethod="Bscore",
                    save.model = TRUE)
## see plate plots with the row and column estimated offsets for
## plates 1 and 3:
plotSpatialEffects(x, plateRange=c(1,3))
```
## print.cellHTS *Printing cellHTS objects*

### Description

Print an object of the class 'cellHTS'.

### Usage

## S3 method for class 'cellHTS'  $print(x, \ldots)$ 

#### Arguments

![](_page_19_Picture_120.jpeg)

### Details

Shows the information about the cellHTS object x, namely, its name, state, and the number of plates, wells, replicates and channels.

### Author(s)

Wolfgang Huber <huber@ebi.ac.uk>, Ligia Braz <ligia@ebi.ac.uk>

```
data(KcViabSmall)
print(KcViabSmall)
```
<span id="page-19-0"></span>

<span id="page-20-1"></span><span id="page-20-0"></span>

Reads a collection of plate reader data files into a data.frame. The names of the files, plus additional information (plate number, repeat number) is expected in a tab-delimited table specified by the argument x.

### Usage

readPlateData(filename, path=dirname(filename), name, importFun, verbose=TRUE, plateType)

#### Arguments

![](_page_20_Picture_220.jpeg)

### Details

The file table is expected to be a tab-delimited file with at least three columns, and column names Filename, Plate, and Replicate. The contents of the columns Plate and Replicate are expected to be integers. Further columns are allowed.

We distinguish between *plates* and *plate result file*. A plate result file contains the measurements results for all replicates and all channels of a plate, which is the physical carrier of the reagents.

importFun can be used to define other functions to import other data files, such as flow cytometry data files, etc. The importFun function should receive as an input the name of a result plate file to read, and return a list with two components:

- The first component should be a 'data.frame' with the following slots:
	- well, a character vector with the well identifier in the plate.
	- val, the intensity values measured at each well.
- The second component of this list should be a character vector containing a copy of the imported input data file (such as the output of [readLines](#page-0-0)). It should be suitable to be used as input for [writeLines](#page-0-0), since it will be used to reproduce the intensity files that are linked in the HTML quality reports generated by [writeReport](#page-28-1).

For example, to import plate data files from EnVision plate reader, set importFun=getEnVisionRawData or importFun=getEnvisionCrosstalkCorrectedData. See function [getEnVisionRawData](#page-6-1).

#### <span id="page-21-0"></span>Value

An object of class "cellHTS", which is currently implemented as a list with elements

![](_page_21_Picture_179.jpeg)

### Author(s)

W. Huber <huber@ebi.ac.uk>, Ligia Braz <ligia@ebi.ac.uk>

#### See Also

[getEnVisionRawData](#page-6-1)

#### Examples

```
datadir <- system.file("KcViabSmall", package = "cellHTS")
x <- readPlateData("Platelist.txt", "KcViabSmall", path=datadir)
## To read data files obtained from an EnVision plate reader:
datadir <- system.file("EnVisionExample", package = "cellHTS")
x <- readPlateData("platelist.txt", "EnVisionEx",
      importFun=getEnVisionRawData, path=datadir)
   ## to get the cross talk corrected data:
   y <- readPlateData("platelist.txt", "EnVisionEx",
       importFun=getEnVisionCrosstalkCorrectedData, path=datadir)
```
ROC *Creates an object of class "ROC" which can be plotted as a ROC curve*

### Description

The function ROC construct an object of S3 class ROC, which represents a receiver-operator-characteristic curve, from the data of the annotated positive and negative controls in a scored cellHTS object.

### <span id="page-22-0"></span>ROC  $\hspace{1.5cm}$  23

### Usage

```
ROC(x, positives, negatives)
## S3 method for class 'ROC'
plot(x, col="darkblue", type="1", main = "ROC curve", ...)## S3 method for class 'ROC'
lines(x, \ldots)
```
### Arguments

![](_page_22_Picture_235.jpeg)

### Details

The cellHTS object x must contain a slot called score, and selection proceeds from large to small values of this score. Furthermore, x is expected to contain positive and negative controls annotated in the slot wellAnno with the values of the arguments positives and negatives, respectively. If the assay is a two-way experiment, positives should be a list with components act and inh, specifying the name of the activators, and inhibitors, respectively. In this case, the ROC cureve is constructed based on the absolute values of x\$score.

### Value

An S3 object of class ROC. There are methods plot.ROC and lines.ROC.

### Author(s)

Ligia P. Bras <ligia@ebi.ac.uk>

### Examples

```
data(KcViabSmall)
## Not run:
x <- normalizePlates(KcViabSmall, normalizationMethod="median", zscore="-")
x <- summarizeReplicates(x)
y \leq -ROC(x)plot(y)
lines(y)
```
## End(Not run)

<span id="page-23-0"></span>

Match the annotation of two cellHTS objects in order to find the common gene-perturbing reagents

### Usage

```
screenMatch(screens, ids)
```
### Arguments

![](_page_23_Picture_158.jpeg)

### Details

By default, if ids is missing, the column GeneID of the slot geneAnno of each of the cellHTS objects in screens is taken for the annotation IDs when comparing the two data sets.

### Value

A list with two components:

![](_page_23_Picture_159.jpeg)

### Author(s)

Ligia Braz <ligia@ebi.ac.uk>

```
## Just for exemplification purposes, we consider the complete genome-wide screen "KcViab"
## and its first 3 plates ("KcViabSmall"):
data(KcViab)
data(KcViabSmall)
screens <- list(KcViab, KcViabSmall)
out <- screenMatch(screens)
out$p.overlap
sapply(out$isInBoth, sum)
sapply(1:2, function(z) table(screens[[z]]$geneAnno$Plate[out$isInBoth[[z]]]))
```
<span id="page-24-1"></span><span id="page-24-0"></span>summarizeChannels *Normalization and transformation of dual-channel data*

#### **Description**

Normalizes and/or transforms dual-channel data xraw of a cellHTS object by applying the function defined in fun.

### Usage

```
summarizeChannels(x,
    fun = function(r1, r2, thresh) ifelse(r1>thresh, log2(r2/r1), as.numeric(NA)),
    adjustPlates, zscore, ...)
```
#### Arguments

![](_page_24_Picture_282.jpeg)

### Details

For each plate and replicate of a two-color experiment, the function defined in fun is applied to relate the intensity values in the two channels of the cellHTS object. The default is to take the log2 ratio between the second and first channels, with a threshold on r1 (see the *Usage* section). This threshold should be ajusted by the user according to the data. For an example, see the *Examples* section.

If adjustPlates is not missing, the values for each channel will be corrected for plate effects *before* applying fun, by considering the chosen normalization method. The available options are adjustPlates="median" (median scaling), adjustPlates="mean" (mean scaling), adjustPlates="shorth" (scaling by the midpoint of the shorth), adjustPlates="POC" (percent of control), adjustPlates="negatives" (scaling by the average on the negative controls), adjustPlates="NPI" (normalized percent inhibition) and adjustPlates="Bscore" [\(B score method\)](#page-0-0). For more details about these normalization options, please refer to [normalizePlates](#page-14-1). By default, adjustPlates is missing.

If zscore is not missing, a robust *z*-score is calculated based on the channel-summarized measurements. The *z*-score for each individual measurement will be determined for each plate and each well

by subtracting the overall [median](#page-0-0) and dividing by the overall [mad](#page-0-0). The allowed values for zscore ("+" or "-") are used to set the sign of the calculated *z*-scores. See [summarizeReplicates](#page-26-1) for more details.

#### Value

An object of class cellHTS, which is a copy of the argument x, plus an additional slot xnorm containing the normalized data. This is an array of the same dimensions as xraw, except in the dimension corresponding to the number of channels, since the two-channel intensities have been combined into one intensity value.

Moreover, the processing status of the cellHTS object is updated in the slot state to x\$state["normalized"]=TRUE.

Additional outputs may be given if adjustPlates="Bscore". Please refer to the help page of the [Bscore](#page-3-1) function.

#### Author(s)

Ligia Braz <ligia@ebi.ac.uk>, Wolfgang Huber <huber@ebi.ac.uk>

#### See Also

[normalizePlates](#page-14-1), [Bscore](#page-3-1), [summarizeReplicates](#page-26-1)

```
## Not run:
  datadir <- system.file("DualChannelScreen", package = "cellHTS")
  x <- readPlateData("Platelist.txt", "TwoColorData", path=datadir)
  x <- configure(x, "Plateconf.txt", "Screenlog.txt", "Description.txt", path=datadir)
  table(x$wellAnno)
  ## Define the controls for the different channels:
  negControls=vector("character", length=dim(x$xraw)[4])
  ## channel 1 - gene A
  ## case-insensitive and match the empty string at the beginning and end of a line (to distinguish betw
  negControls[1]= "(?i)^geneA$"
  ## channel 2 - gene A and geneB
  negControls[2]= "(?i)^geneA$|^geneB$"
  posControls = vector("character", length=dim(x$xraw)[4])
  ## channel 1 - no controls
  ## channel 2 - geneC and geneD
  posControls[2]="(?i)^geneC$|^geneD$"
  writeReport(x, posControls=posControls, negControls=negControls)
  ## In this example, we first normalize each channel separately by plate median scaling.
  ## Then, we define a low intensity threshold for the measurements in the constitutive channel R1,
  ## which will be set to the 5
  x = summarizeChannels(x, fun = function(r1, r2,
            thresh=quantile(r1, probs=0.05, na.rm=TRUE)) ifelse(r1>thresh, log2(r2/r1), as.numeric(NA)),
    adjustPlates="median")
  ## Note that the plate median scaling is applied to each channel, prior to channel summarization.
  ## Define the controls for the normalized intensities (only one channel):
  negControls = vector("character", length=dim(x$xnorm)[4])
  ## For the single channel, the negative controls are geneA and geneB
```
<span id="page-25-0"></span>

```
negControls[1]= "(?i)^geneA$|^geneB$"
posControls = vector("character", length=dim(x$xnorm)[4])
## For the single channel, the negative controls are geneC and geneD
posControls[1]="(?i)^geneC$|^geneD$"
writeReport(x, force=TRUE, plotPlateArgs=list(xrange=c(-3,3)),
     posControls=posControls, negControls=negControls)
```
## End(Not run)

<span id="page-26-1"></span>![](_page_26_Picture_207.jpeg)

#### Description

Summarizes the normalized (and possibly already scored) replicate values given in a cellHTS object, and calculates a single *z*-score value for each probe.

Currently this function is implemented only for single-color data.

### Usage

summarizeReplicates(x, zscore, summary = "min")

#### Arguments

![](_page_26_Picture_208.jpeg)

#### Details

Given the normalized values given in the slot xnorm of x, a single *z*-score is calculated for each probe.

The argument zscore indicates the state of the normalized replicate measurements: if zscore is missing, it is assumed that the replicates have been scored, by calling [normalizePlates](#page-14-1) with the argument zscore equal to "-" or "+"; Otherwise, zscore should be given, so that a robust *z*-score is calculated for each plate and each well by subtracting the overall median and dividing by the overall mad. The overall median and mad are taken by considering the distribution of intensities (over all plates) in the wells whose content is annotated as sample. The allowed values for zscore ("+" or "-") are used to set the sign of the calculated *z*-scores. For example, with a zscore="-" a strong decrease in the signal will be represented by a positive *z*-score, whereas setting zscore="+", such a phenotype will be represented by a negative *z*-score. This option can be set to calculate the results to the commonly used convention.

Finally, a single *z*-score per probe is calculated by summarizing between scored replicates. If summary="mean", the average of replicate values is considered; if summary="max", then the maximum of replicate intensities is taken; if summary="min", the minimum is considered, instead (conservative); if summary="rms", the square root of the mean squared value of the replicates (root mean square) is taken as a summary function; if summary="closestToZero", the value closest to zero is taken as a summary (ueful when both sides of the distribution of z-score values are of interest); if summary="furthestFromZero", the value furthest from zero is taken as a summary (ueful when both sides of the distribution of z-score values are of interest)

### Value

An object of class cellHTS, which is a copy of the argument x plus the slot score, a numeric vector containing the z-factor for each well in every plate. The length of this vector is therefore equal to the product between the plateSize and the number of plates. Moreover, the processing status of the cellHTS object is updated in the slot state to state["scored"]= TRUE.

#### Author(s)

W. Huber <huber@ebi.ac.uk>, Ligia Braz <ligia@ebi.ac.uk>

#### See Also

[normalizePlates](#page-14-1), [summarizeChannels](#page-24-1)

### Examples

```
data(KcViabSmall)
x <- normalizePlates(KcViabSmall, normalizationMethod="median")
x <- summarizeReplicates(x, zscore="-", summary="min")
```
![](_page_27_Picture_187.jpeg)

#### Description

Wrapper for the function [write.table](#page-0-0) to write data to a tab-delimited file.

#### Usage

```
write.tabdel(...)
```
#### Arguments

... arguments that get passed on to the function [write.table](#page-0-0).

#### Details

A trivial function, which we have included for convenience.

### Value

The name of the file that was written.

<span id="page-27-0"></span>

#### <span id="page-28-0"></span>writeReport 29

#### Author(s)

Ligia Braz <ligia@ebi.ac.uk>

#### See Also

[write.table](#page-0-0)

### Examples

```
data(KcViabSmall)
x <- KcViabSmall
## determine the ratio between each well and the plate median
y <- array(as.numeric(NA), dim=dim(x$xraw))
nrWell <- dim(x$xraw)[1]
for(p in 1:(dim(x$xraw)[2])) {
  samples <- (x$wellAnno[(1:nrWell)+nrWell*(p-1)]=="sample")
  y[, p, , ] \leftarrow apply(x$xraw[, p, , , drop=FALSE], 3:4,function(w) w/median(w[samples], na.rm=TRUE))
}
y \leftarrow signif(y, 4)
out <- matrix(y, nrow=prod(dim(y)[1:2]), ncol=dim(y)[3:4])
out <- cbind(x$geneAnno, x$wellAnno, out)
colnames(out) <- c(names(x$geneAnno), "wellAnno",
   sprintf("Well/Median_r%d_ch%d",
           rep(1:dim(y)[3], dim(y)[4]), rep(1:dim(y)[4], each=dim(y)[3]))write.tabdel(out, file = tempfile())
```
<span id="page-28-1"></span>writeReport *Create a directory with HTML pages of linked tables and plots documenting the contents of a cellHTS object*

#### Description

Creates a directory with HTML pages of linked tables and plots documenting the contents of a cellHTS object.

#### Usage

```
writeReport(x,
  outdir=file.path(getwd(), x$name),
  force=FALSE,
  plotPlateArgs=FALSE,
  imageScreenArgs=NULL,
  progressReport = interactive(),
  posControls,
  negControls)
```
#### Arguments

x a cellHTS object.

outdir a character of length 1 with the name of a directory where to write the report HTML file and images. If the directory does not exist, it is created. If it exists and is not empty, then the behaviour depends on the value of force.

<span id="page-29-0"></span>![](_page_29_Picture_308.jpeg)

### Details

The following elements are recognized for plotPlateArgs and passed on to [plotPlate](#page-0-0): sdcol, the color scheme for the standard deviation plate plot, sdrange, the sd range to which the colors are mapped, xcol, the color scheme for the intensity plate plot, xrange, the intensity range to which the colors are mapped. If an element is not specified, default values are used.

The following elements are recognized for [imageScreen](#page-9-1)Args and passed on to imageScreen: ar, aspect ratio, zrange, range, map, logical value indicating whether tooltips with the annotation should be added to the plot (default value is FALSE), anno, gene annotation for the image map.

posControls and negControls should be given as a vector of regular expression patterns specifying the name of the positive(s) and negative(s) controls, respectivey, as provided in the plate configuration file (and stored in x\$wellAnno). The length of these vectors should be equal to the number of reporters used in the screen  $(\dim(x\$ {x}x) [4]) or to  $\dim(x\$ {x}x) or  $n[4]$ , in case x contains multichannel data that have been normalized by combining the values from two or more channels). By default, if posControls is not given, "pos" will be taken as the name for the wells containing positive controls. Similarly, if negControls is missing, by default "neg" will be considered as the name used to annotate the negative controls. The content of posControls and negControls will be passed to [regexpr](#page-0-0) for pattern matching within the well annotation given in x\$wellAnno (see examples). If no controls are available for a given channel, use "" or NA for that channel. For example, posControls =  $c("", "(?i)^{\triangle}$ diap\$") means that channel 1 has no positive controls, while "diap" is the positive control for channel 2.

The arguments posControls and negControls are particularly useful in multi-channel data since the controls might be reporter-specific, or after normalizing multi-channel data.

In case of a two-way assay, where two types of "positive" controls are used in the screen ("activators" and "inhibitors"), posControls should be defined as a list with two components (called act and inh), each of which should be vectors of regular expressions of the same length as the current number of reporters (as explained above).

By default, tooltips doing the mapping between the probe annotation and the plate wells are not added to the plate plots and to the overall screen plot. If the cellHTS object x is annotated, the probe annotation is based on the information contained whether in x\$geneAnno\$GeneSymbol, or x\$geneAnno\$GeneID, if the former is missing. Otherwise, the mapping simply uses the well identifiers.

#### <span id="page-30-0"></span>writeTab 31

### Value

The function is called for its side-effect. It returns a character with the full path and name of the report index file, this is an HTML file which can be read by a web browser.

### Author(s)

Ligia Braz <ligia@ebi.ac.uk>, Wolfgang Huber <huber@ebi.ac.uk>

### See Also

[plotPlate](#page-0-0), [imageScreen](#page-9-1)

### Examples

```
data(KcViabSmall)
   ## pCtrls <- c("pos")
   ## nCtrls <- c("neg")
   ## or for safety reasons (not a problem for the current well
   ## annotation, however)
   ## pCtrls <- c("^pos$")
   ## nCtrls <- c("^neg$")
   ## writeReport(KcViabSmall, posControls=pCtrls, negControls=nCtrls)
   ## same as
   ## writeReport(KcViabSmall)
   ## Not run:
   x <- normalizePlates(KcViabSmall, normalizationMethod="median",zscore="-")
   x <- summarizeReplicates(x, summary="min")
   writeReport(x, force=TRUE, plotPlateArgs = list(), imageScreenArgs=list(zrange=c(-4,4)))
## End(Not run)
   ## to turn on the tooltips in the overall screen image plot:
   ## writeReport(x, force=TRUE, plotPlateArgs = list(), imageScreenArgs = list(zrange=c(-4,4), map=TRUE))
```
writeTab *Write the data from a cellHTS object to a tab-delimited file*

#### Description

Write the data from a cellHTS object to a tab-delimited file.

#### Usage

```
writeTab(x, ...)## S3 method for class 'cellHTS'
writeTab(x, file=paste(x$name, "txt", sep="."), ...)
```
### Arguments

![](_page_30_Picture_153.jpeg)

### <span id="page-31-0"></span>Details

This function is a wrapper for function [write.table](#page-0-0) to write the data from a cellHTS object to a tab-delimited file.

### Value

The name of the file that was written.

### Author(s)

Wolfgang Huber <huber@ebi.ac.uk>, Ligia Braz <ligia@ebi.ac.uk>

```
data(KcViabSmall)
writeTab(KcViabSmall, file=tempfile())
```
# <span id="page-32-0"></span>Index

∗Topic datasets bdgpbiomart, [3](#page-2-0) KcViab, [11](#page-10-0) KcViabSmall, [11](#page-10-0) ∗Topic manip annotate, [2](#page-1-0) Bscore, [4](#page-3-0) configure, [5](#page-4-0) getEnVisionRawData, [7](#page-6-0) getLibraryPlate, [8](#page-7-0) getMatrix, [9](#page-8-0) imageScreen, [10](#page-9-0) normalizeChannels, [12](#page-11-0) normalizePlates, [15](#page-14-0) oneRowPerId, [17](#page-16-0) plotPlateLibrary, [18](#page-17-0) plotSpatialEffects, [19](#page-18-0) readPlateData, [21](#page-20-0) screenMatch, [24](#page-23-0) summarizeChannels, [25](#page-24-0) summarizeReplicates, [27](#page-26-0) write.tabdel, [28](#page-27-0) writeReport, [29](#page-28-0) writeTab, [31](#page-30-0) ∗Topic print print.cellHTS, [20](#page-19-0) ∗Topic univar ROC, [22](#page-21-0) annotate, [2](#page-1-0) B score method, *[13](#page-12-0)*, *[16](#page-15-0)*, *[19](#page-18-0)*, *[25](#page-24-0)* bdgpbiomart, [3](#page-2-0) Bscore, [4,](#page-3-0) *[12](#page-11-0)*, *[14](#page-13-0)[–16](#page-15-0)*, *[19](#page-18-0)*, *[25,](#page-24-0) [26](#page-25-0)* configure, *[3](#page-2-0)*, [5](#page-4-0) data.frame, *[2](#page-1-0)*

```
getEnVisionCrosstalkCorrectedData
        (getEnVisionRawData), 7
getEnVisionRawData, 7, 21, 22
getLibraryPlate, 8, 18
getMatrix, 9
```
imageScreen, [10,](#page-9-0) *[30,](#page-29-0) [31](#page-30-0)* KcViab, [11](#page-10-0) KcViabSmall, [11](#page-10-0) lines.ROC *(*ROC*)*, [22](#page-21-0) log, *[15](#page-14-0)* log2, *[12](#page-11-0)* mad, *[16](#page-15-0)*, *[26](#page-25-0)* median, *[16](#page-15-0)*, *[26](#page-25-0)* medpolish, *[5](#page-4-0)* normalizeChannels, [12](#page-11-0) normalizePlates, *[4,](#page-3-0) [5](#page-4-0)*, *[10](#page-9-0)*, *[14](#page-13-0)*, [15,](#page-14-0) *[19](#page-18-0)*, *[25](#page-24-0)[–28](#page-27-0)* oneRowPerId, [17](#page-16-0) par, *[23](#page-22-0)* plate effects *(*normalizePlates*)*, [15](#page-14-0) plate plots, *[19](#page-18-0)* plot.ROC *(*ROC*)*, [22](#page-21-0) plotPlate, *[18,](#page-17-0) [19](#page-18-0)*, *[30,](#page-29-0) [31](#page-30-0)* plotPlateLibrary, [18](#page-17-0) plotSpatialEffects, *[5](#page-4-0)*, [19](#page-18-0) print.cellHTS, [20](#page-19-0) read.table, *[2](#page-1-0)*, *[6](#page-5-0)*, *[21](#page-20-0)* readLines, *[6,](#page-5-0) [7](#page-6-0)*, *[21](#page-20-0)* readPlateData, *[3](#page-2-0)*, *[7,](#page-6-0) [8](#page-7-0)*, [21](#page-20-0) regexpr, *[13](#page-12-0)*, *[16](#page-15-0)*, *[30](#page-29-0)* ROC, [22](#page-21-0) screenMatch, [24](#page-23-0) shorth, *[13](#page-12-0)*, *[15](#page-14-0)* summarizeChannels, *[4,](#page-3-0) [5](#page-4-0)*, *[10](#page-9-0)*, *[14](#page-13-0)*, *[16](#page-15-0)*, *[19](#page-18-0)*, [25,](#page-24-0) *[28](#page-27-0)* summarizeReplicates, *[10](#page-9-0)*, *[26](#page-25-0)*, [27](#page-26-0) two-way median polish, *[4](#page-3-0)* write.tabdel, [28](#page-27-0) write.table, *[28,](#page-27-0) [29](#page-28-0)*, *[32](#page-31-0)* writeLines, *[7](#page-6-0)*, *[21](#page-20-0)* writeReport, *[7](#page-6-0)*, *[10](#page-9-0)*, *[21](#page-20-0)*, *[23](#page-22-0)*, [29](#page-28-0) writeTab, [31](#page-30-0)